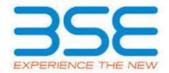

|    | XBRL Excel Utility                    |  |  |  |  |  |  |  |  |
|----|---------------------------------------|--|--|--|--|--|--|--|--|
| 1. | 1. <u>Overview</u>                    |  |  |  |  |  |  |  |  |
| 2. | Before you begin                      |  |  |  |  |  |  |  |  |
| 3. | <u>Index</u>                          |  |  |  |  |  |  |  |  |
| 4. | Import XBRL file                      |  |  |  |  |  |  |  |  |
| 5. | Steps for filing Shareholding Pattern |  |  |  |  |  |  |  |  |
| 6. | Fill up the Shareholding Pattern      |  |  |  |  |  |  |  |  |

#### 1. Overview

The excel utility can be used for creating the XBRL/XML file for efiling of shareholding pattern.

Shareholding pattern XBRL filling consists of two processes. Firstly generation of XBRL/XML file of the Shareholding pattern, and upload of generated XBRL/XML file to BSE Listing Center.

## 2. Before you begin

- 1. The version of Microsoft Excel in your system should be Microsoft Office Excel 2007 and above.
- 2. The system should have a file compression software to unzip excel utility file.
- 3. Make sure that you have downloaded the latest Excel Utility from BSE Website to your local system.
- 4. Make sure that you have downloaded the Chrome Browser to view report generated from Excel utility
- 5. Please enable the Macros (if disabled) as per instructions given in manual, so that all the functionalities of Excel Utility works fine. Please first go through Enable Macro Manual attached with zip file.

|   | 3. Index                                                           |             |                    |  |  |  |  |  |  |  |  |
|---|--------------------------------------------------------------------|-------------|--------------------|--|--|--|--|--|--|--|--|
|   | 1 Details of general information about company <u>General Info</u> |             |                    |  |  |  |  |  |  |  |  |
| ĺ | 2                                                                  | Declaration | <u>Declaration</u> |  |  |  |  |  |  |  |  |

| 3 | Summary              | <u>Summary</u>       |
|---|----------------------|----------------------|
| 4 | Shareholding Pattern | Shareholding Pattern |

# 4. Import XBRL file

1. Now you can import and view previously generated XBRL files by clicking Import XBRL button on Genenral information sheet.

## 5. Steps for Filing Shareholding Pattern

- I. Fill up the data: Navigate to each field of every section in the sheet to provide applicable data in correct format. (Formats will get reflected while filling data.)
  - Use paste special command to paste data from other sheet.
- II. Validating Sheets: Click on the "Validate" button to ensure that the sheet has been properly filled and also data has been furnished in proper format. If there are some errors on the sheet, excel utility will prompt you about the same.
- III. Validate All Sheets: Click on the "Home" button. And then click on "Validate All Sheet" button to ensure that all sheets has been properly filled and validated successfully. If there are some errors on the sheet, excel utility will prompt you about the same and stop validation at the same time. After correction, once again follow the same procedure to validate all sheets.

Excel Utility will not allow you to generate XBRL/XML until you rectify all errors.

- IV. Generate XML: Excel Utility will not allow you to generate XBRL/XML unless successful validation of all sheet is completed. Now click on 'Generate XML'' to generate XBRL/XML file.
  - Save the XBRL/XML file in your desired folder in local system.
- V. Generate Report: Excel Utility will allow you to generate Report. Now click on 'Generate Report' to generate html report.
  - Save the HTML Report file in your desired folder in local system.
  - To view HTML Report open "Chrome Web Browser" .
  - To print report in PDF Format, Click on print button and save as PDF.

VI. Upload XML file to BSE Listing Center: For uploading the XBRL/XML file generated through Utility, login to BSE Listing Center and upload generated xml file. On Upload screen provide the required information and browse to select XML file and submit the XML.

### 6. Fill up the Shareholding Pattern

- 1. Cells with red fonts indicate mandatory fields.
- 2. If mandatory field is left empty, then Utility will not allow you to proceed further for generating XML.
- 3. You are not allowed to enter data in the Grey Cells.
- 4. If fields are not applicable to your company then leave it blank. Do not insert Zero unless it is a mandatory field.
- 5. Data provided must be in correct format, otherwise Utility will not allow you to proceed further for generating XML.
- 6. Adding new rows: Sections such as Promoters details allow you to enter as much data in a tabular form. You can Click on "Add" to add more rows.
- 7. Deleting rows: Rows that has been added can be removed by clicking the button "Delete". A popup will ask you to provide the range of rows you want to delete.
- 8. Select data from "Dropdown list" wherever applicable.
- 9. Adding Notes: Click on "Add Notes" button to add notes

Home Validate Import XML

| General information about company                                                          |                              |
|--------------------------------------------------------------------------------------------|------------------------------|
| Scrip code                                                                                 | 500266                       |
| NSE Symbol                                                                                 | MAHSCOOTER                   |
| MSEI Symbol                                                                                | NOTLISTED                    |
| ISIN                                                                                       | INE288A01013                 |
| Name of the company                                                                        | Maharashtra Scooters Limited |
| Whether company is SME                                                                     | No                           |
| Class of Security                                                                          | Equity Shares                |
| Type of report                                                                             | Quarterly                    |
| Quarter Ended / Half year ended/Date of Report (For Prelisting / Allotment)                | 30-06-2020                   |
| Date of allotment / extinguishment (in case Capital Restructuring selected) / Listing Date |                              |
| Shareholding pattern filed under                                                           | Regulation 31 (1) (b)        |

Home

Validate

| Sr.<br>No. | Particular                                                                             | Yes/No | Promoter and<br>Promoter Group | Public shareholder | Non Promoter- Non<br>Public |
|------------|----------------------------------------------------------------------------------------|--------|--------------------------------|--------------------|-----------------------------|
| 1          | Whether the Listed Entity has issued any partly paid up shares?                        | No     | No                             | No                 | No                          |
| 2          | Whether the Listed Entity has issued any Convertible Securities ?                      | No     | No                             | No                 | No                          |
| 3          | Whether the Listed Entity has issued any Warrants ?                                    | No     | No                             | No                 | No                          |
| 4          | Whether the Listed Entity has any shares against which depository receipts are issued? | No     | No                             | No                 | No                          |
| 5          | Whether the Listed Entity has any shares in locked-in?                                 | No     | No                             | No                 | No                          |
| 6          | Whether any shares held by promoters are pledge or otherwise encumbered?               | No     | No                             |                    |                             |
| 7          | Whether company has equity shares with differential voting rights?                     | No     | No                             | No                 | No                          |
| 8          | Whether the listed entity has any significant beneficial owner?                        | No     |                                |                    |                             |

| Note :              | : Data will be automatically populated from shareholding pattern sheet - Data Entry Restricted in this sheet |                                  |                                                    |                                 |                                              |                                                     |                                         |                   |               |                                                                                        |        |                                                 |               |                          |                                                                                                    |            |                                       |                                                               |                                       |                  |
|---------------------|----------------------------------------------------------------------------------------------------|----------------------------------|----------------------------------------------------|---------------------------------|----------------------------------------------|-----------------------------------------------------|-----------------------------------------|-------------------|---------------|----------------------------------------------------------------------------------------|--------|-------------------------------------------------|---------------|--------------------------|----------------------------------------------------------------------------------------------------|------------|---------------------------------------|---------------------------------------------------------------|---------------------------------------|------------------|
|                     |                                                                                                    |                                  |                                                    | No. Of Partly paid-             | No. Of shares                                |                                                     | Shareholding as a<br>% of total no. of  | nareholding as a  |               | Number of Voting Rightsheld in each class of securities(IX)  No of Voting (XIV) Rights |        | No. Of Shares Underlying                        | No. of Shares | No. of Shares Underlying |                                                                                                    |            |                                       | Number of Shares pledged or<br>otherwise encumbered<br>(XIII) |                                       | Number of equity |
| Categor<br>y<br>(I) | Category of shareholder (II)                                                                                 | Nos. Of<br>shareholders<br>(III) | No. of fully paid up equity<br>shares held<br>(IV) | up equity shares<br>held<br>(V) | underlying<br>Depository<br>Receipts<br>(VI) | Total nos. shares<br>held<br>(VII) = (IV)+(V)+ (VI) | shares (calculated<br>as per SCRR 1957) | Class<br>eg:<br>X | Class<br>eg:y | Total                                                                                  |        | Outstanding convertible Under securities Outsta |               |                          | of convertible securities (<br>as a percentage of diluted<br>share capital)<br>(XI)= (VII)+(X)<br>As a % of (A+B+C2) | No.<br>(a) | As a % of total<br>Shares held<br>(b) | No.<br>(a)                                                    | As a % of total<br>Shares held<br>(b) | shares held in   |
| (A)                 | Promoter & Promoter Group                                                                                    | 1                                | 5828560                                            |                                 |                                              | 5828560                                             | 51.00                                   | 5,828,560.00      |               | 5828560.00                                                                             | 51.00  |                                                 |               |                          | 51.00                                                                                                    |            |                                       |                                                               |                                       | 5828560          |
| (B)                 | Public                                                                                                    | 18466                            | 5600008                                            |                                 |                                              | 5600008                                             | 49.00                                   | 5600008.00        |               | 5600008.00                                                                             | 49.00  | )                                               |               |                          | 49.00                                                                                                    |            |                                       |                                                               |                                       | 5303346          |
| (C)                 | Non Promoter- Non Public                                                                                     |                                  |                                                    |                                 |                                              |                                                     |                                         |                   |               |                                                                                        |        |                                                 |               |                          |                                                                                                    |            |                                       |                                                               |                                       |                  |
| (C1)                | Shares underlying DRs                                                                                        |                                  |                                                    |                                 |                                              |                                                     |                                         |                   |               |                                                                                        |        |                                                 |               |                          |                                                                                                    |            |                                       |                                                               |                                       |                  |
| (C2)                | Shares held by Employee Trusts                                                                               |                                  |                                                    |                                 |                                              |                                                     |                                         |                   |               |                                                                                        |        |                                                 |               |                          |                                                                                                    |            |                                       |                                                               |                                       |                  |
|                     | Total                                                                                                    | 18467                            | 11428568                                           | 3                               |                                              | 11428568                                            | 100                                     | 11428568.00       |               | 11428568.00                                                                            | 100.00 | )                                               |               |                          | 100                                                                                                    |            |                                       |                                                               |                                       | 11131906         |

Home Validate Number of Voting Rights held in each class of securities(IX) Number of Locked in shares No of Voting (XIV)Rights Shareholding , as a % assuming full conversio nareholding as a of total no. of No. Of Shares No. Of Shares Category & Name No. of Shares No. Of Partly paid-No. Of shares Total as Number of equity Nos. Of No. of fully paid up Total nos. shares Underlying Outstanding Underlying Outstanding of convertible securities of the up equity shares underlying pository Receig shares (calculate a % of Underlying Outstanding shares held in equity shares held ( as a percentage of Shareholders (I) Total Voting rights dematerialized form held (V) as ner SCRR 1957) Class convertible vertible securi a 96 of tot As a 94 of total (III) (IV) (VII) = (IV)+(V)+ (VI diluted share capital) (XI)= (VII)+(X) As a % of (A+B+C2) No. (a) securities (X) Shares held (b) (a) eg:y (Xi) (a) (b) A Table II - Statement showing shareholding pattern of the Promoter and Promoter Group Individuals/Hindu undivided Family Central Government/ State Government(s) Financial Institutions/ Banks (d) Any Other (specify) Sub-Total (A)(1) 5828560 5828560 5828560.00 5828560 51.00 5828560 (2) Foreign Individuals (NonResident Individuals/ Foreign Individuals) Government (c) Institutions Foreign Portfolio Investor (e) Any Other (specify) Sub-Total (A)(2) Total Shareholding of Promoter and Promoter Group Details of Shares which remain unclaimed for Promoter & Promoter Group Table III - Statement showing shareholding pattern of the Public shareholder Mote: Kindly show details of shareholders having more than one percentage of total no of shares. Please refer software manual. (1) Institutions (a) Mutual Funds 1977 0.02 1977 Venture Capital Funds Alternate Investment Funds Foreign Venture Capital Investors Foreign Portfolio Investors 53592 535925 535925 535925 535925 4597 4592 0.04 4592 4592 4024 (g) <u>Insurance Companies</u> 345102 345102 345102 345102 3.02 345102 Provident Funds/ Pension Funds (i) Any Other (specify) Sub-Total (B)(1) 887596 887596 887596.00 887596 885978 (2) Central Government/ State Government(s)/ President of India Sub-Total (B)(2) Individuals i.Individual shareholders holding nominal share capital up to Rs. 2 lakhs. 23.10 23.10 ii. Individual shareholders holding nominal share capital (a(ii)) in excess of Rs. 2 lakhs. 693052 693052 693052 693052 693052 (b) NBFCs registered with RBI 0.00 0.00 0.00 Employee Trusts Overseas Depositories (holding DRs) (balancing figure) Any Other (specify) 1378197 1379266 137926 12.07 1379266 1379266 12.07 12.07 Sub-Total (B)(3) 18411 4712412 4712412 41.23 4712412.00 4712412 41.23 41.23 4417368 Total Public Shareholding (B)=(B)(1)+(B)(2)+(B)(3) 5303346 Details of the shareholders acting as persons in Concert for Public Details of Shares which remain unclaimed for Public Table IV - Statement showing shareholding pattern of the Non Promoter- Non Public shareholder (1) Available) imployee Benefit Trust (under SEBI (Share based (2) mployee Benefit) Regulations, 2014)

Total NonPromoter- Non Public Sharehol (C)= (C)(1)+(C)(2 1142856 114285 11428568.0 114285 11131906 Total (A+B+C) 18467 11428568 11428568.00 100.00 11131906 11428568 100.00 11428568 100.00 Disclosure of notes on shareholding pattern Disclosure of notes in case of promoter holiding in dematerialsed form is less than 100 percentage Disclosure of notes in case of public share holding is less than 25 percentage Disclosure of notes on shareholding pattern for company remarks explanatory

Home Validate

|             |                                    |                                                                              |                          |                        |                          |                             |                                          | Number of Voti             | ing Rights held in ea<br>securities | ch class of      |                                       | a % assuming full                 |                           |                                 |                               |
|-------------|------------------------------------|------------------------------------------------------------------------------|--------------------------|------------------------|--------------------------|-----------------------------|------------------------------------------|----------------------------|-------------------------------------|------------------|---------------------------------------|-----------------------------------|---------------------------|---------------------------------|-------------------------------|
|             |                                    | Name No. No. of fully paid Shares Shareholding as a % of total no. of Rights |                          | ting (XIV)             | Total as                 | No. Of Shares<br>Underlying | conversion of<br>convertible             | Number of<br>equity shares |                                     |                  |                                       |                                   |                           |                                 |                               |
| Searial No. | Category                           | of the<br>Shareholders                                                       | PAN<br>(II)              | of the<br>Shareholders | up equity shares<br>held | held<br>(VII) = (IV)+(V)+   | shares (calculated<br>as per SCRR, 1957) | Class                      |                                     | a % of<br>Total  | Outstanding<br>convertible securities | securities (as a<br>percentage of | held in<br>dematerialized | Reason for not<br>providing PAN | Shareholder type              |
|             |                                    | (1)                                                                          |                          | (1)                    | (IV)                     | (VI)                        | (VIII)<br>As a % of (A+B+C2)             | eg:                        | Total                               | Voting<br>rights | and No. Of Warrants<br>(Xi) (a)       | diluted share<br>capital)         | form<br>(XIV)             |                                 |                               |
|             |                                    |                                                                              |                          |                        |                          |                             |                                          | ^                          |                                     | rigitts          |                                       | (XI)= (VII)+(X)<br>As a % of      |                           |                                 |                               |
| A1(d)       | Any Other (specify)                |                                                                              |                          |                        |                          |                             |                                          |                            |                                     |                  |                                       |                                   |                           |                                 |                               |
|             | Add Delete                         |                                                                              | -                        |                        | ı                        |                             |                                          |                            |                                     | ı                |                                       |                                   |                           |                                 |                               |
| 1           | Bodies Corporate                   | BAJAJ HOLDINGS & INVESTMENT LIMITED                                          | AAACB3370K               | 1                      | 5828560                  | 5828560                     | 51.00                                    | 5828560.00                 | 5828560.00                          | 51.00            |                                       | 51.00                             | 5828560                   |                                 | Promoter                      |
| 2           | Bodies Corporate                   | BARODA INDUSTRIES PRIVATE LIMITED                                            | AAACB2428A               | 0                      | 0                        | 0                           | 0.00                                     | 0.00                       | 0.00                                | 0.00             |                                       | 0.00                              | 0                         |                                 | Promoter Group                |
| 3           | Bodies Corporate                   | BACHHRAJ FACTORIES PRIVATE LIMITED                                           | AAACB4654N               | 0                      | 0                        | 0                           | 0.00                                     | 0.00                       | 0.00                                | 0.00             |                                       | 0.00                              | 0                         |                                 | Promoter Group                |
| 4           | Bodies Corporate                   | BACHHRAJ AND COMPANY PRIVATE LIMITED                                         | AAACB5589N               | 0                      | 0                        | C                           | 0.00                                     | 0.00                       | 0.00                                | 0.00             |                                       | 0.00                              | 0                         |                                 | Promoter Group                |
| 5           | Bodies Corporate                   | HERCULES HOISTS LIMITED                                                      | AAACH2706D               | 0                      | 0                        | 0                           | 0.00                                     | 0.00                       | 0.00                                | 0.00             |                                       | 0.00                              | 0                         |                                 | Promoter Group                |
| 6           | Bodies Corporate                   | JAMNALAL SONS PRIVATE LIMITED                                                | AAACJ3176H               | 0                      | 0                        | 0                           | 0.00                                     | 0.00                       |                                     |                  |                                       | 0.00                              |                           |                                 | Promoter Group                |
| 7           | Bodies Corporate                   | KAMALNAYAN INVESTMENT & TRADING PRIVA                                        | AAACK2177P               | 0                      | 0                        | 0                           | 0.00                                     | 0.00                       | 0.00                                |                  |                                       | 0.00                              | 0                         |                                 | Promoter Group                |
| 8           | Bodies Corporate                   | MADHUR SECURITIES PRIVATE LIMITED                                            | AAACM3719R               | 0                      | 0                        | 0                           | 0.00                                     | 0.00                       | 0.00                                |                  |                                       | 0.00                              |                           |                                 | Promoter Group                |
| 9           | Bodies Corporate                   | NIRAJ HOLDINGS PRIVATE LIMITED                                               | AAACN5095P               | 0                      | 0                        | C                           | 0.00                                     | 0.00                       |                                     |                  |                                       | 0.00                              |                           |                                 | Promoter Group                |
| 10          | Bodies Corporate                   | RAHUL SECURITIES PRIVATE LIMITED                                             | AAACR3945E               | 0                      | 0                        | 0                           | 0.00                                     | 0.00                       |                                     |                  |                                       | 0.00                              |                           |                                 | Promoter Group                |
| 11          | Bodies Corporate                   | RUPA EQUITIES PRIVATE LIMITED                                                | AAACS7520E               | 0                      | 0                        | 0                           | 0.00                                     | 0.00                       |                                     |                  |                                       | 0.00                              |                           |                                 | Promoter Group                |
| 12          | Bodies Corporate                   | THE HINDUSTAN HOUSING COMPANY LIMITED                                        | AAACT2016J               | 0                      | 0                        | C                           | 0.00                                     | 0.00                       |                                     |                  |                                       | 0.00                              |                           |                                 | Promoter Group                |
| 13          | Bodies Corporate  Bodies Corporate | BAJAJ SEVASHRAM PRIVATE LIMITED                                              | AADCB2301D               | 0                      | 0                        | 0                           | 0.00                                     | 0.00                       |                                     |                  |                                       | 0.00                              |                           |                                 | Promoter Group Promoter Group |
| 14          |                                    | SHEKHAR HOLDINGS PRIVATE LIMITED                                             | AAECS5871J               | 0                      | 0                        | 0                           | 0.00                                     | 0.00                       |                                     |                  |                                       | 0.00                              |                           |                                 | Promoter Group                |
| 15          | Bodies Corporate  Bodies Corporate | SANRAJ NAYAN INVESTMENTS PRIVATE LIMITE                                      | AAMCS1380A               | 0                      | 0                        | C                           | 0.00                                     | 0.00                       |                                     |                  |                                       | 0.00                              |                           |                                 | Promoter Group                |
| 16          | Trusts                             | BAJAJ INTERNATIONAL PRIVATE LIMITED                                          | AAACB0478J               | 0                      | 0                        | C                           | 0.00                                     | 0.00                       |                                     |                  |                                       | 0.00                              | 0                         |                                 | Promoter Group                |
| 17          | Trusts                             | RAJIVNAYAN BAJAJ Rishab Trust                                                | AAAAR1223R               | 0                      | 0                        | C                           | 0.00                                     | 0.00                       |                                     |                  |                                       | 0.00                              | 0                         |                                 | Promoter Group                |
| 18          | Trusts                             | NIRAJ BAJAJ Deepa Trust                                                      | AAAAS5923M               | 0                      | 0                        | 0                           | 0.00                                     | 0.00                       |                                     |                  |                                       | 0.00                              |                           |                                 | Promoter Group                |
| 19          | Trusts                             | SANJIVNAYAN BAJAJ Sanjali Trust                                              | AAAAS5924N               | - 0                    | 0                        | C                           | 0.00                                     | 0.00                       |                                     |                  |                                       | 0.00                              |                           |                                 | Promoter Group                |
| 20          | Trusts                             | SANJIVNAYAN BAJAJ Siddhant Trust                                             | AABAS6130P               | - 0                    | 0                        | 0                           | 0.00                                     | 0.00                       |                                     |                  |                                       | 0.00                              |                           |                                 | Promoter Group                |
| 21          | Trusts                             | SUNAINA KEJRIWAL Nirvaan Trust                                               | AABTN4388D               | 0                      | 0                        | 0                           | 0.00                                     | 0.00                       |                                     |                  |                                       | 0.00                              |                           |                                 | Promoter Group                |
| 22          | Trusts                             | RAHULKUMAR BAJAJ Rajiv Trust                                                 | AADTR2978R               | 0                      | 0                        |                             | 0.00                                     | 0.00                       |                                     |                  |                                       | 0.00                              |                           |                                 | Promoter Group                |
| 23          | Trusts                             | RAHULKUMAR BAJAJ Sanjiv Trust                                                | AACTA3103D               | 0                      | 0                        | 0                           | 0.00                                     | 0.00                       |                                     |                  |                                       | 0.00                              |                           |                                 | Promoter Group                |
| 25          | Trusts                             | SHEKHAR BAJAJ Anant Bajaj Trust                                              | AAGTA3192B<br>AACTN7869E | 0                      | 0                        |                             | 0.00                                     | 0.00                       |                                     |                  |                                       | 0.00                              |                           |                                 | Promoter Group                |
| 26          | Trusts                             | NIRAJ BAJAJ Nirav Trust                                                      | AACTN/869E<br>AAATN1021E | 0                      | 0                        |                             | 0.00                                     | 0.00                       |                                     |                  |                                       | 0.00                              |                           |                                 | Promoter Group                |
| 27          | Trusts                             | Nimisha Trust (Madhur Bajaj) Kriti Trust (Niraj Bajaj)                       | AAATK1135E               | 0                      | 0                        |                             | 0.00                                     | 0.00                       |                                     |                  |                                       | 0.00                              |                           |                                 | Promoter Group                |
| 28          | Trusts                             |                                                                              | AAATN1019L               | 0                      | 0                        |                             | 0.00                                     | 0.00                       |                                     |                  |                                       | 0.00                              |                           |                                 | Promoter Group                |
| 29          | Trusts                             | Niravnayan Trust (Niraj Bajaj) Geetika Trust (Shekhar Bajaj)                 | AAATS5279D               | 0                      | 0                        |                             | 0.00                                     | 0.00                       |                                     |                  |                                       | 0.00                              |                           |                                 | Promoter Group                |
| 30          | Trusts                             | Geetika Trust No 2 (Kiran Bajaj)                                             | AABTG7469A               | 0                      | 0                        | 0                           | 0.00                                     | 0.00                       |                                     |                  |                                       | 0.00                              |                           |                                 | Promoter Group                |
| 31          | Trusts                             | Aryaman Trust (Sunaina Kejriwal)                                             | AAATA8092J               | 0                      | 0                        |                             | 0.00                                     | 0.00                       |                                     |                  |                                       | 0.00                              |                           |                                 | Promoter Group                |
| 32          | Trusts                             | Sanjali Family Trust (Sanjivnayan Bajaj)                                     | AAVTS4306G               | 0                      | 0                        | 0                           | 0.00                                     | 0.00                       |                                     |                  |                                       | 0.00                              |                           |                                 | Promoter Group                |
| 33          | Trusts                             | Siddhant Family Trust (Sanjivnayan Bajaj)                                    | AAVTS5735P               | 0                      | 0                        | 0                           | 0.00                                     | 0.00                       |                                     |                  |                                       | 0.00                              |                           |                                 | Promoter Group                |
| 34          | Trusts                             | Rishab Family Trust (Rajivnayan Bajaj)                                       | AAVT33733F<br>AADTR5652G | n                      | n                        | 0                           | 0.00                                     | 0.00                       | 0.00                                |                  |                                       | 0.00                              | 0                         |                                 | Promoter Group                |
| 35          | Trusts                             | Aryaman Family Trust (Sunaina Kejriwal)                                      | AAHTA3528J               | n                      | n                        | 0                           | 0.00                                     | 0.00                       |                                     |                  |                                       | 0.00                              | 0                         |                                 | Promoter Group                |
| 36          | Trusts                             | Nirvaan Family Trust (Sunaina Kejriwal)                                      | AADTN2619M               | n                      | n                        | 0                           | 0.00                                     | 0.00                       |                                     |                  |                                       | 0.00                              |                           |                                 | Promoter Group                |
| 37          | Partnership Firms                  | BAJAJ TRADING COMPANY                                                        | AABFB3490L               | 0                      | 0                        | 0                           | 0.00                                     | 0.00                       |                                     |                  |                                       | 0.00                              |                           |                                 | Promoter Group                |
| 38          | Bodies Corporate                   | BAJAJ AUTO LIMITED                                                           | AADCB2923M               | 0                      | 0                        | 0                           | 0.00                                     | 0.00                       |                                     |                  |                                       | 0.00                              |                           |                                 | Promoter Group                |
| 39          | Bodies Corporate                   | BAJAJ FINSERV LIMITED                                                        | AADCB2924N               | 0                      | 0                        | C                           | 0.00                                     | 0.00                       |                                     |                  |                                       | 0.00                              |                           |                                 | Promoter Group                |
| 40          | Bodies Corporate                   | BAJAJ FINANCE LIMITED                                                        | AABCB1518L               | 0                      | 0                        | C                           | 0.00                                     | 0.00                       | 0.00                                | 0.00             |                                       | 0.00                              | 0                         |                                 | Promoter Group                |
|             | Click here to go back              |                                                                              | Total                    | 1                      | 5828560                  | 5828560                     |                                          | 5828560.00                 |                                     |                  |                                       | 51.00                             | 5828560                   |                                 | -                             |

|                | Home Validate                     |                  |                                  |                   |                                                                      |                                                                                       |           |                                     |                                                                                                    |                                 |                              |
|----------------|-----------------------------------|------------------|----------------------------------|-------------------|----------------------------------------------------------------------|---------------------------------------------------------------------------------------|-----------|-------------------------------------|----------------------------------------------------------------------------------------------------|---------------------------------|------------------------------|
|                | Name                              |                  | , ·                              | Total nos. shares |                                                                      | Number of Voting Rights held in each cl<br>securities<br>No of Voting (XIV)<br>Rights |           | class of Total as                   | conversion of                                                                                                    | Number of equity shares held in |                              |
| Searial<br>No. | of the<br>Shareholders<br>(I)     | PAN<br>(II)      | up equity shares<br>held<br>(IV) |                   | (calculated as<br>per SCRR, 1957)<br>(VIII)<br>As a % of<br>(A+B+C2) | Class<br>eg:<br>X                                                                     | Total     | a % of<br>Total<br>Voting<br>rights | convertible securities<br>(as a percentage of<br>diluted share capital)<br>(XI)= (VII)+(X)<br>As a % of (A+B+C2) | dematerialized<br>form<br>(XIV) | Reason for not providing PAN |
| B1(e)          | Foreign Portfolio Investors       |                  |                                  |                   |                                                                      |                                                                                       |           |                                     |                                                                                                    |                                 |                              |
|                | Add Delete                        | Disclosure of sh | areholder holding                | more than 1% of t | otal number of s                                                     | hares                                                                                 |           |                                     |                                                                                                    |                                 |                              |
| 1              | ACACIA PARTNERS, LP               | AALFA7272K       | 175978                           | 175978            | 1.54                                                                 | 175978.00                                                                             | 175978.00 | 1.54                                | 1.54                                                                                                    | 175978                          |                              |
| 2              | ACACIA INSTITUTIONAL PARTNERS, LP | AALFA72870       | 166036                           | 166036            | 1.45                                                                 | 166036.00                                                                             | 166036.00 | 1.45                                | 1.45                                                                                                    | 166036                          |                              |
|                | Click here to go back             | Total            | 342014                           | 342014            | 2.99                                                                 | 342014.00                                                                             | 342014.00 | 2.99                                | 2.99                                                                                                    | 342014                          |                              |

|                | Home Validate                                                                       |             |                                                       |                           |                                                                                                    |                    |           |                                                 |                                                                                                    |                                                                       |                              |
|----------------|-------------------------------------------------------------------------------------|-------------|-------------------------------------------------------|---------------------------|----------------------------------------------------------------------------------------------------|--------------------|-----------|-------------------------------------------------|----------------------------------------------------------------------------------------------------|-----------------------------------------------------------------------|------------------------------|
| Searial<br>No. | Name<br>of the<br>Shareholders<br>(I)                                               | PAN<br>(II) | No. of fully paid<br>up equity shares<br>held<br>(IV) | Total nos. shares<br>held | Shareholding as<br>a % of total no.<br>of shares<br>(calculated as<br>per SCRR, 1957)<br>(VIII)<br>As a % of<br>(A+B+C2) | No of Voti<br>Righ | •         | Total as<br>a % of<br>Total<br>Voting<br>rights | Shareholding , as a % assuming full conversion of convertible securities (as a percentage of diluted share capital) (XI)= (VII)+(X) As a % of (A+B+C2) | Number of equity<br>shares held in<br>dematerialized<br>form<br>(XIV) | Reason for not providing PAN |
| B1(g)          | Insurance Companies                                                                 |             |                                                       |                           |                                                                                                    |                    |           |                                                 |                                                                                                    |                                                                       |                              |
|                | Add Delete Disclosure of shareholder holding more than 1% of total number of shares |             |                                                       |                           |                                                                                                    |                    |           |                                                 |                                                                                                    | ,                                                                     |                              |
| 1              | GENERAL INSURANCE CORPORATION OF IN                                                 | AAACG0615N  | 345102                                                | 345102                    | 3.02                                                                                                    | 345102.00          | 345102.00 | 3.02                                            | 3.02                                                                                                    | 345102                                                                |                              |
|                | Click here to go back                                                               | Total       | 345102                                                | 345102                    | 3.02                                                                                                    | 345102.00          | 345102.00 | 3.02                                            | 3.02                                                                                                    | 345102                                                                |                              |

|             | Home Validate                            |                  |                                                       |                           |                                                                                                    |                                                                              |           |                                                 |                                                                                                    |                                                   |                              |
|-------------|------------------------------------------|------------------|-------------------------------------------------------|---------------------------|----------------------------------------------------------------------------------------------------|------------------------------------------------------------------------------|-----------|-------------------------------------------------|----------------------------------------------------------------------------------------------------|---------------------------------------------------|------------------------------|
|             | Nama                                     |                  | No of fully poid                                      | Total nos. shares<br>held | Shareholding as<br>a % of total no.<br>of shares<br>(calculated as<br>per SCRR, 1957)<br>(VIII)<br>As a % of<br>(A+B+C2) | Number of Voting Rights held in each class of securities  No of Voting (XIV) |           |                                                 | Shareholding , as a % assuming full                                                                                               | Number of equity                                  |                              |
| Searial No. | Name<br>of the<br>Shareholders<br>(I)    |                  | No. of fully paid<br>up equity shares<br>held<br>(IV) |                           |                                                                                                    |                                                                              | Rights    | Total as<br>a % of<br>Total<br>Voting<br>rights | conversion of<br>convertible securities<br>(as a percentage of<br>diluted share capital)<br>(XI)= (VII)+(X)<br>As a % of (A+B+C2) | shares held in<br>dematerialized<br>form<br>(XIV) | Reason for not providing PAN |
| B3(a(iI))   | Individuals - ii. Individual shareholder | s holding nomi   | nal share capital                                     | in excess of Rs. 2        | lakhs.                                                                                                    |                                                                              |           |                                                 |                                                                                                    |                                                   |                              |
|             | Add Delete                               | Disclosure of sh | areholder holding                                     | more than 1% of t         | otal number of s                                                                                                    | hares                                                                        |           |                                                 |                                                                                                    |                                                   |                              |
| 1           | MOTILAL GOPILAL OSWAL                    | AAAPO0616Q       | 148018                                                | 148018                    | 1.30                                                                                                    | 148018.00                                                                    | 148018.00 | 1.30                                            | 1.30                                                                                                    | 148018                                            |                              |
| 2           | RAAMDEO RAMGOPAL AGRAWAL                 | AABPA1527D       | 176159                                                | 176159                    | 1.54                                                                                                    | 176159.00                                                                    | 176159.00 | 1.54                                            | 1.54                                                                                                    | 176159                                            |                              |
|             | Click here to go back                    | <u>Total</u>     | 324177                                                | 324177                    | 2.84                                                                                                    | 324177.00                                                                    | 324177.00 | 2.84                                            | 2.84                                                                                                    | 324177                                            |                              |

| Home | Validate |
|------|----------|

| Searial<br>No. | Category                  | Category / More than 1 percentage      | Name<br>of the<br>Shareholders<br>(I)  | PAN<br>(II)  | No.<br>of the<br>Shareholders<br>(I) | No. of fully paid<br>up equity shares<br>held<br>(IV) | Total nos. shares<br>held<br>(VII) = (IV)+(V)+<br>(VI) | Shareholding as a<br>% of total no. of<br>shares (calculated<br>as per SCRR,<br>1957)<br>(VIII)<br>As a % of<br>(A+B+C2) | Number of Vot  No of Vot Rig  Class eg: X |            | Total as<br>a % of<br>Total<br>Voting<br>rights | Shareholding , as a % assuming full conversion of convertible securities (as a percentage of diluted share capital) (XI)= (VII)+(X) As a % of (A+B+C2) | Number of equity<br>shares held in<br>dematerialized | Reason for not providing<br>PAN |
|----------------|---------------------------|----------------------------------------|----------------------------------------|--------------|--------------------------------------|-------------------------------------------------------|--------------------------------------------------------|----------------------------------------------------------------------------------------------------|-------------------------------------------|------------|-------------------------------------------------|----------------------------------------------------------------------------------------------------|------------------------------------------------------|---------------------------------|
| B3(e)          | Any Other (specify)       |                                        |                                        |              |                                      |                                                       |                                                        |                                                                                                    |                                           |            |                                                 |                                                                                                    |                                                      |                                 |
|                | Add Delete                |                                        |                                        |              |                                      |                                                       |                                                        |                                                                                                    |                                           |            |                                                 |                                                                                                    |                                                      |                                 |
| 1              | Trusts                    | Category                               |                                        |              | 13                                   | 22546                                                 | 22546                                                  | 0.20                                                                                                    | 22546                                     | 22546      | 0.20                                            | 0.20                                                                                                    | 22546                                                |                                 |
| 2              | Non-Resident Indian (NRI) | Category                               |                                        |              | 213                                  | 37873                                                 | 37873                                                  | 0.33                                                                                                    | 37873                                     | 37873      | 0.33                                            | 0.33                                                                                                    | 37823                                                |                                 |
| 3              | Clearing Members          | Category                               |                                        |              | 86                                   | 16667                                                 | 16667                                                  | 0.15                                                                                                    | 16667                                     | 16667      | 0.15                                            | 0.15                                                                                                    | 16667                                                |                                 |
| 4              | Bodies Corporate          | Category                               |                                        |              | 305                                  | 1024959                                               | 1024959                                                | 8.97                                                                                                    | 1024959                                   | 1024959    | 8.97                                            | 8.97                                                                                                    | 1023940                                              |                                 |
| 5              | Bodies Corporate          | More than 1 percentage of shareholding | DESAI BROTHERS LIMITED                 | AAACD7361C   | 1                                    | 161499                                                | 161499                                                 | 1.41                                                                                                    | 161499                                    | 161499     | 1.41                                            | 1.41                                                                                                    | 161499                                               |                                 |
| 6              | Bodies Corporate          | More than 1 percentage of shareholding | CD EQUIFINANCE PRIVATE LIMITED         | AACCP7333A   | 1                                    | 589414                                                | 589414                                                 | 5.16                                                                                                    | 589414                                    | 589414     | 5.16                                            | 5.16                                                                                                    | 589414                                               |                                 |
| 7              | IEPF                      | Category                               |                                        |              | 1                                    | 161089                                                | 161089                                                 | 1.41                                                                                                    | 161089                                    | 161089     | 1.41                                            | 1.41                                                                                                    | 161089                                               |                                 |
| 8              | IEPF                      | More than 1 percentage of shareholding | INVESTOR EDUCATION AND PROTECTION FUND | AUTHORITY    | 1                                    | 161089                                                | 161089                                                 | 1.41                                                                                                    | 161089                                    | 161089     | 1.41                                            | 1.41                                                                                                    | 161089                                               | 15                              |
| 9              | Others                    | Category                               | QUALIFIED INSTITUTIONAL BUYER          |              | 1                                    | 2990                                                  | 2990                                                   | 0.03                                                                                                    | 2990                                      | 2990       | 0.03                                            | 0.03                                                                                                    | 2990                                                 |                                 |
| 10             | Others                    | Category                               | NON RESIDENT INDIAN NON REPATRIABLE    |              | 115                                  | 113142                                                | 113142                                                 | 0.99                                                                                                    | 113142                                    | 113142     | 0.99                                            | 0.99                                                                                                    | 113142                                               |                                 |
|                |                           |                                        | Click here to go back                  | <u>Total</u> | 734                                  | 1379266                                               | 1379266                                                | 12.08                                                                                                    | 1379266.00                                | 1379266.00 | 12.08                                           | 12.08                                                                                                    | 1378197                                              |                                 |

Home

Validate

| Details of Shares which remain unclaimed for Public |                        |                                                                |                                   |                                                                 |  |  |  |  |  |  |
|-----------------------------------------------------|------------------------|----------------------------------------------------------------|-----------------------------------|-----------------------------------------------------------------|--|--|--|--|--|--|
| Searial<br>No.                                      | Number of shareholders | Outstanding shares held in demat or unclaimed suspense account | voting rights<br>which are frozen | Disclosure of notes on shares which remain unclaimed for public |  |  |  |  |  |  |
|                                                     | Add Delete             |                                                                |                                   | Click here to go back                                           |  |  |  |  |  |  |
| 1                                                   | 54                     | 5761                                                           |                                   |                                                                 |  |  |  |  |  |  |